| Session Name $\vee$      |     |               |     | tore V | Session Name:    |
|--------------------------|-----|---------------|-----|--------|------------------|
| Session 1 - 16/01/2023 6 | 5   | 199           | 1   | 3.15   | 800g Farmhouse   |
| Session 2 - 16/01/2023 6 | 555 | 6786786786866 | 555 | 582.75 | 400g Wholemeal   |
| Session 3 - 16/01/2023 6 | 55  | 6786786786786 | 55  | 57.75  | 800g White Bread |
| Session 1 - 16/01/2023 6 |     |               |     | 0      | 800g Farmhouse   |
| Session 4 - 19/02/2023 6 | 1   | 1             | 1   | 0      | 800g White Bread |

When Session Name is populated (drop down lookup via another SharePoint list that contains list of sessions names and product names) it populates end column Session Name:Product when the SharePoint list is saved.

In PowerApps the user selects a dropdown Session Name that uses a lookup from the Sharepoint list

|                     | Session Na | ame_DataCard2  |
|---------------------|------------|----------------|
|                     | Properties | Advanced Ideas |
| Card : Session Name | Field      |                |
| sion Name           |            |                |
| 4a - 19/02/2023 🗸 🗸 | Position   | 0              |
| Product             | Size       | 640            |
| e                   |            | Width          |

The field underneath should update if session name selected / changes based on whats in the SharePoint list. It will update when the form is saved but not dynamically.

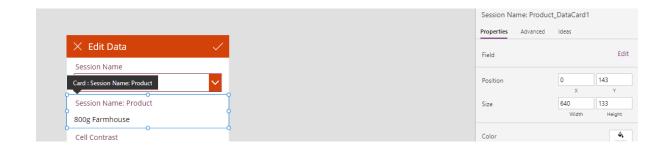